# **Spolupráca s procesom HI (ArchView)**

## ArchView - Spolupráca s procesom HI

V rámci zošita vytvoreného z predlohy ArchView.xlt je implementovaný modul **HIP\_Interface**, ktorý obsahuje procedúry volané z procesu [D2000 HI](https://doc.ipesoft.com/display/D2DOCV21SK/D2000+HI+-+Human+Interface), ak je v om otvorený ako report.

#### **Procedúry volané z procesu HI:**

Procedúry sú vypísané spolu s ich implementáciou.

'Parametre, s ktorymi je proces HI prihlaseny ku procesu D2000 Server

Sub LogonFromHI(Name As String, Password As String, Server As String, User As String)

' na prihlasenie VBAPI do D2000.

'Name - meno uzivatela

'Password - heslo, s ktorym je uzivatel prihlaseny

'Server - parameter /S, s ktorym bol spusteny proces HI

'User - parameter /W, s ktorym bol spusteny proces HI

' v tomto pripade neprebehne automaticke volanie Auto\_Open

' inicializaciu vyvolam sam

Common.DefaultD2Server = Server

Common.DefaultLogonName = Name

Common.DefaultLogonPassword = Password

Common.GlobalInit

End Sub

#### **Popis:**

Procedúra je zavolaná po otvorení zošita v procese [D2000 HI](https://doc.ipesoft.com/display/D2DOCV21SK/D2000+HI+-+Human+Interface) za úelom inicializácie vlastného zošita. Parametre popisujú ako je k systému prihlásený užívate a sú užitoné napríklad v prípade inicializácie rozhrania [D2000 VBApi](https://doc.ipesoft.com/display/D2DOCV21SK/D2000+VBApi).

Sub SetStringFromHI(sPar As String) ' zmena parametrov

'sPar - uzivatelsky parameter nastavitelny z procesu HI

End Sub

Sub SetNumsFromHI(I1 As Double, I2 As Double) ' zmena parametrov

'I1 - uzivatelsky parameter nastavitelny z procesu HI

'I2 - uzivatelsky parameter nastavitelny z procesu HI

End Sub

Sub SetTimesFromHI(sTime As Date, eTime As Date) ' zmena parametrov

'sTime - uzivatelsky parameter nastavitelny z procesu HI

'eTime - uzivatelsky parameter nastavitelny z procesu HI

ThisWorkbook.Worksheets(DefaultDataSheetId()).Range(D2BeginArchTimeLabel).value = sTime

End Sub

#### **Popis:**

Procedúry sú volané z procesu [D2000 HI](https://doc.ipesoft.com/display/D2DOCV21SK/D2000+HI+-+Human+Interface) po zadaní parametrov pre report.

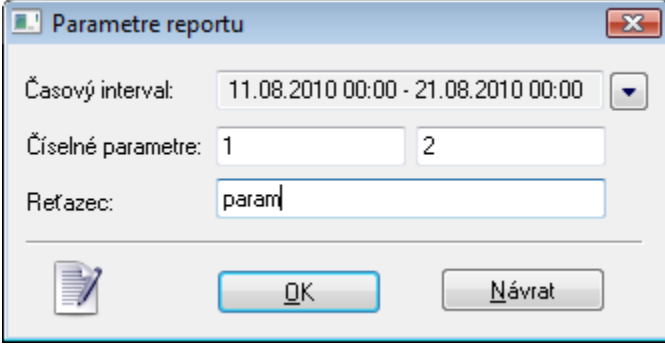

Pre asový interval je zavolaná procedúra **SetTimesFromHI**. V templite je implementovaná tak, že zmení poiatoný as pre report (políko **FromTime**). Pre íselné parametre je zavolaná procedúra **SetNumsFromHI**.

Pre Reazec je zavolaná procedúra **SetStringFromHI**.

### **Súvisiace stránky:**

[ArchView](https://doc.ipesoft.com/display/D2DOCV21SK/ArchView) [Prenesenie parametrov do reportu v MS Excel](https://doc.ipesoft.com/pages/viewpage.action?pageId=42704737)